## **МАТЕМАТИЧЕСКОЕ МОДЕЛИРОВАНИЕ МАШИННО-ТРАКТОРНОГО АГРЕГАТА В ПАКЕТЕ MATLAB**

**. А. Полуянов** 

Гомельский государственный технический университет *имени П. О. Сухого, Беларусь* 

Научные руководители: В. Б. Попов, Т. А. Трохова

Автоматизированное конструирование тракторов и сельскохозяйственных машин опирается на имитационное и математическое моделирование их узлов и агрегатов.

В работе исследуется функциональная математическая модель (ФММ) машинно-тракторного агрегата (МТА), состоящего из движущегося колесного трактора с навесной машиной (рабочим орудием), переведенной в транспортное положение.

Сформированная ФММ предназначена для расчёта параметров вибрации переднего и заднего мостов трактора, с учётом влияния микрорельефа опорной поверхности.

Профиль поля или грунтовой дороги определяется микропрофилем поверхности, которая индуцирует колебания колесных движителей. Таким образом, основным источником колебаний рассматриваемого МТА являются неровности опорной поверхности - сельскохозяйственного фона, имеющие случайный характер [1]. Вибрация колес, в свою очередь, передается на корпус трактора, что отрицательно влияет как на водителя, так и на надежность работы узлов и агрегатов МТА.

Для исследований колебаний остова трактора была составлена расчетная схема подрессоривания трактора, содержащая упругие и демпфирующие элементы. Она представлена на рис. 1 и имитирует динамику транспортного переезда МТА. Расчетная схема сформирована на основе метода сосредоточенных масс и включает массы МТА (*m*<sub>1</sub>, *M*<sub>1</sub>, *M*<sub>2</sub>), а также упругие (*c*<sub>p1</sub>, *c*<sub>ш1</sub>, *c*<sub>ш2</sub>) и демпфирующие элементы ( $\kappa_{p1}$ ,  $\kappa_{m1}$ ,  $\kappa_{\text{m2}}$ ) воспринимающие и смягчающие толчки со стороны сельхозфона.

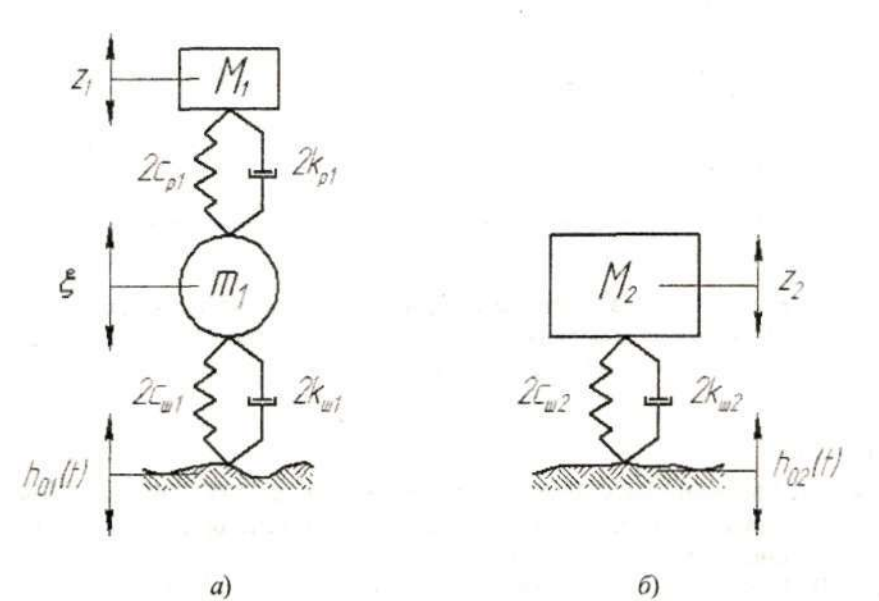

Рис. 1. Расчетная схема машинно-тракторного агрегата: а - передняя часть; б - задняя часть

При составлении расчетной схемы (рис. 1) учитывались следующие ограничения: 1) силы неупругого сопротивления в подвеске и шинах считаются пропорциональными скорости колебаний;

2) характеристики упругих элементов подвески - линейные;

3) колебания МТА рассматриваются в продольной вертикальной плоскости;

4) при рассмотрении колебаний остова трактора не учитывается влияние колебаний водителя на сидении.

5) в движении колеса сохраняют точечный, но постоянный контакт с опорной поверхностью.

Важным компоновочным параметром МТА, в зависимости от которого можно выбирать тип расчетной схемы, является коэффициент подрессоренных масс

$$
\varepsilon = \frac{\rho^2}{ab},
$$

где  $\rho$  – радиус инерции МТА; *a*, *b* – расстояние по горизонтали от центра тяжести МТА до точки контакта переднего и заднего колеса с опорной поверхностью.

В случаях, когда 0,8 < в < 1,2 [2], колебания переднего и заднего мостов колесного трактора «Беларус» можно рассматривать как практически несвязанные.

Предлагаемая расчетная схема описывается линейными дифференциальными уравнениями (ДУ) вертикальных колебаний [1], которые получены из уравнения Лагранжа второго рода, подстановкой в него выражений для кинетической и потенциальной энергий МТА. В результате выполненных преобразований ДУ, описывающие контакт передних колес трактора с опорной поверхностью имеет вид:

$$
\ddot{z}_1 + h_1 \cdot \dot{z}_1 + \omega_1^2 \cdot z_1 - h_1 \cdot \dot{\xi}_1 - \omega_1^2 \cdot \xi_1 = 0,
$$
  

$$
\ddot{\xi}_1 + h_{k1} \cdot \dot{\xi}_1 + \omega_{k1}^2 \cdot \dot{\xi}_1 - h_1 \cdot \dot{z}_1 - \omega_{k1}^2 \cdot z_1 = h_{k1} \cdot h_{01}(t) + \omega_{k1}^2 \cdot h_{01}(t),
$$

где  $z_1$  – перемещение подрессоренной массы  $M_1$ ;  $\dot{\xi}_1$  – перемещение неподрессоренной массы  $m_1$ ;  $h_1$  - деформация упругих элементов подвески переднего моста;  $h_{01}(t)$  – неровности сельхоз фона под колесами моста;  $\omega_{k1}$  – частота угловых колебаний подрессоренных масс.

Соответственно ДУ, описывающие контакт задних колес трактора с опорной поверхностью:

$$
\ddot{z}_2 + h_2 \cdot \dot{z}_2 + \omega_2^2 \cdot z_2 = h_2 \cdot h_{02}(t) + \omega_2^2 \cdot h_{02}(t).
$$

Особенностью формирования данной ФММ транспортного переезда МТА являются: учет влияния переведенной в транспортное положение навесной машины [3], которая приводит к изменению положения центра тяжести трактора и соответствующему изменению общего момента инерции МТА.

Расчет и моделирование движения МТА в режиме транспортного переезда был выполнен в пакете «Matlab». Например, ДУ, описывающие контакт передних и задних колес трактора с опорной поверхностью были решены с помощью редактора решения дифференциальных уравнений (DEE) в приложении Simulink (рис. 2).

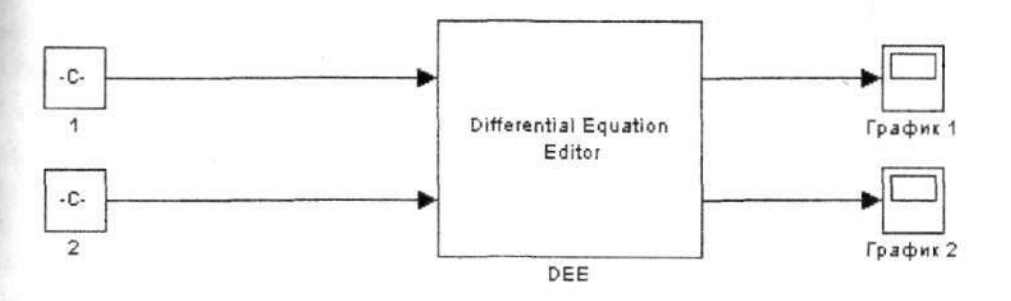

Рис. 2. Схема преобразования исходной информации в блоке DEE

Воздействия сельхозфона были представлены с помощью специальных блоков пакета Simulink, в результате расчёта по модели получили графики перемещения и ускорения центра тяжести передней и задней подвесок.

При моделировании пользователь может выбирать метод решения ДУ, а также способ изменения режима реального времени. В ходе моделирования имеется возможность следить за процессами, происходящими в системе. Для этого используются специальные устройства наблюдения, входящие в состав библиотеки Simulink. Результаты моделирования могут быть представлены в виде графиков или таблиц.

Преимущество использования приложения Simulink в процессе имитационного моделирования по сравнению с пакетом Mathcad заключается в том, что он позволяет пополнять библиотеки блоков с помощью подпрограмм, написанных как на языке MATLAB, так и на языках С<sup>++</sup>, Fortran, Ada и другие языки высокого уровня.

Графики зависимости перемещения сосредоточенных масс передней и задней части остова трактора «Беларус-1025» от времени, и ускорения перемещения масс представлены на рис. 3 и рис. 4, соответственно.

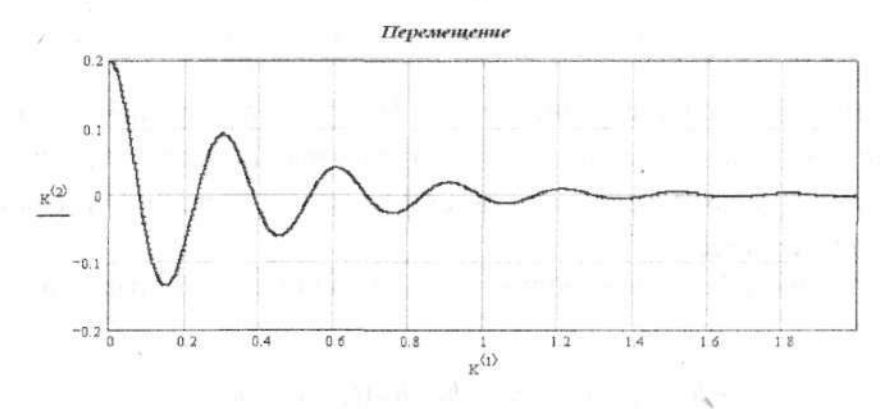

Рис. 3. График зависимости перемещения масс остова машинно-тракторного агрегата от времени

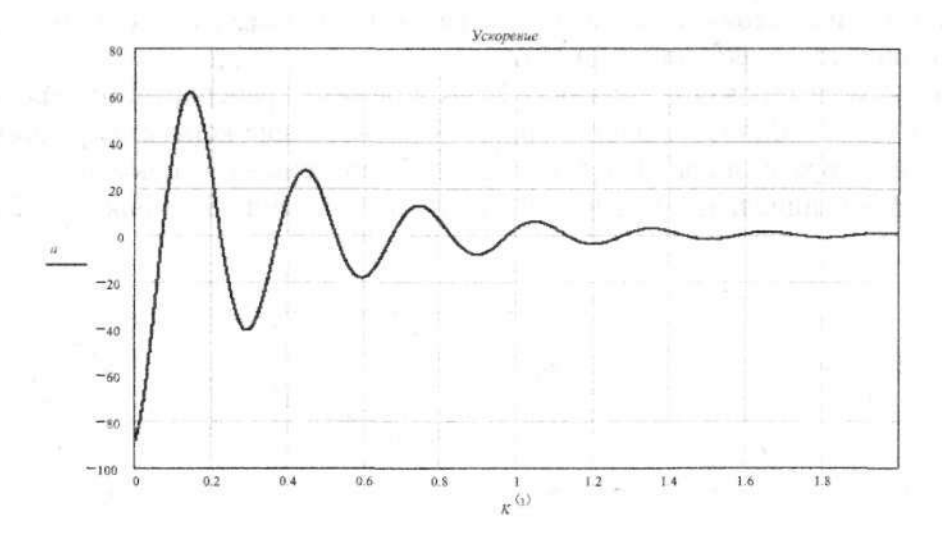

Рис. 4. График зависимости ускорения перемещения масс остова машинно-тракторного агрегата от времени

Рассмотренная ФММ транспортного переезда МТА может быть использована для имитации равномерного движения агрегата и определения параметров вибрации колесных МТА и агрегатируемых с ними орудий.

## Литература

- 1. Гуськов, В. В. Тракторы. Ч. ІІ. Теория / В. В. Гуськов. Минск: Выш. шк., 1977. 384 с.
- 2. Барский, И. Б. Динамика трактора / И. Б. Барский, В. Я. Анилович, Г. М. Кутьков. Москва: Машиностроение, 1973. - 280 с.
- 3. Попов, В. Б. Математическое моделирование мобильного сельхозагрегата в режиме транспортного переезда / В. Б. Попов // Вестн. ГГТУ им. П. О. Сухого. - 2005. - № 3. - С. 13-18.